# Platforma .NET – Wykład 5 Programowanie w C $#$  – Część 3/3

#### Osoba prowadząca wykład, laboratorium i projekt: dr hab. inż. Marek Sawerwain, prof. UZ

Instytut Sterowania i Systemów Informatycznych Uniwersytet Zielonogórski

> e-mail : M.Sawerwain@issi.uz.zgora.pl tel. (praca) : 68 328 2321, pok. 328a A-2, ul. Prof. Z.Szafrana 2, 65-246 Zielona Góra

Ostatnia kompilacja pliku: Monday 5<sup>th</sup> June, 2023, t: 23:04

## Spis treści

- [Wprowadzenie](#page-2-0)
	- [Plan wykładu](#page-2-0)
- 

#### Wstęp do języka  $C# - c$ zęść III

- **•** [Przeciążanie operatorów oraz operatory "is", "as"](#page-5-0)
- **•** [Typy anonimowe](#page-10-0)
- [Pojęcie delegatów](#page-12-0)
- **O** [Zdarzenia](#page-18-0)
- [Wątki i wyjątki](#page-22-0)
- [Programowanie asynchroniczne](#page-36-0)
	- [Zastosowanie AS](#page-36-0)
	- **•** [Przykłady AS w praktyce](#page-37-0)

 $C# 6.0, 7.x, 8.x, 9.x, 10.x$  i  $11.x$ 

- [Wersja 6](#page-49-0)
- [Wersja 7](#page-53-0)
- **O** Wersia 8
- [Wersja 9](#page-69-0)
- **O** [Wersja 10](#page-74-0)
- **O** Wersia 11
- **O** [Wersja 12](#page-79-0)

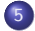

**[Windows Forms](#page-81-0)** 

[Rozwiązania w .NET do budowy aplikacji graficznych](#page-81-0)

[Już za tydzień na wykładzie](#page-96-0)

<span id="page-2-0"></span>[Plan wykładu](#page-2-0)

## Plan wykładu – spotkania tydzień po tygodniu

- (1) Informacje o wykładzie, pojęcie platformy, podstawowe informacje o platformie .NET
- (2) Składowe platformy .NET: CLR, CTS, języki programowania, biblioteki klas, pojęcie podzespołu (ang. assembly)
- (3) Programowanie w  $C#$  środowisko VS, MonoDevelop, syntaktyka C#, wyjątki, współpraca z DLL
- (4) Programowanie w  $C#$  model obiektowy, typy uogólnione, lambda wyrażenia
- (5) Programowanie w  $C#$  aplikacje "okienkowe", programowanie wielowątkowe
- **(6)** Programowanie w  $F#$  podstawy, przetwarzanie danych tekstowych,
- (\*) "Klasówka I", czyli egzamin cześć pierwsza
- (7) Dostęp do baz danych

[Plan wykładu](#page-2-0)

## Plan wykładu – tydzień po tygodniu

- (8) Język zapytań LINQ, Entity Framework
- (9) Obsługa standardu XML
- (10) Technologia ASP.NET 1/2
- (11) Technologia ASP.NET 2/2
- (12) Model widok i kontroler Model View Controller
- (13) Tworzenie usług sieciowych SOAP i WCF (komunikacja sieciowa)
- (14) Wykład monograficzny .NET 1
- (15) Wykład monograficzny .NET 2
- (\*) "Klasówka II", czyli egzamin cześć druga

#### Plan wykładu

**1** przeciążanie operatorów i konwersje typów,

- **O** przeciążanie operatorów, typy anonimowe,
- $\bullet$  operatory "is", "as",
- **3** zdarzenia oraz delegacje,
- <sup>2</sup> wątki i wyjątki,
	- **O** wyjątki,
	- **2** przeznaczenie wątków,
	- **3** podstawowe konstrukcje.
- <sup>3</sup> główne klasy i obiekty aplikacji okienkowych,
	- **O** hierarchia klas.
	- <sup>2</sup> okno aplikacji,
	- $\bullet$  system grafiki GDI+.

<span id="page-5-0"></span>[Przeciążanie operatorów oraz operatory "is", "as"](#page-5-0)

#### Przeciążanie operatorów

Język C# pozwala na przeciążanie operatorów w przypadku typów użytkownika poprzez definicję statycznych składowych poprzez użycie słowo kluczowego operator.

public static Complex operator +(Complex c1, Complex c2)

Nie wszystkie operatory mogą być przeciążone:

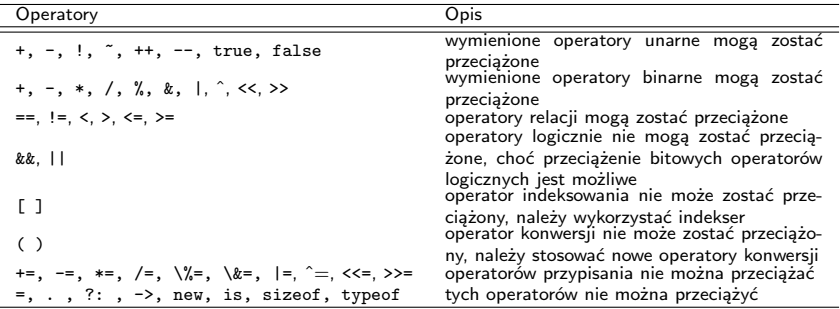

Operatory porównania muszą być przeciążane w parach tzn.: == oraz != . Podobnie < i >, oraz <= i

 $\frac{W}{2}$  [Wprowadzenie](#page-2-0) [Wstęp do języka C# – część III](#page-5-0) [Programowanie asynchroniczne](#page-36-0) [C# 6.0, 7.x, 8.x, 9.x, 10.x i 11.x](#page-48-0) Capca tydzień na wykładzień na wykładzień na wykładzień na wykładzień na wykładzień na wykładzień na wy

[Przeciążanie operatorów oraz operatory "is", "as"](#page-5-0)

#### Znane i lubiane liczby zespolone

Krótki program do testowania liczb zespolonych:

```
class TestComplex {
    static void Main() {
        Complex num1 = new Complex(2, 3);Complex num2 = new Complex(3, 4);
        Complex sum = num1 + num2;
        System.Console.WriteLine("Liczba zespolona: {0}", num1);
        System.Console.WriteLine("Liczba zespolona: {0}", num2);
        System.Console.WriteLine("Suma dwóch liczb: {0}", sum);
    }
}
```
[Wprowadzenie](#page-2-0) [Wstęp do języka C# – część III](#page-5-0) [Programowanie asynchroniczne](#page-36-0) [C# 6.0, 7.x, 8.x, 9.x, 10.x i 11.x](#page-48-0) [Windows Forms](#page-81-0) [Już za tydzień na wykładzie](#page-96-0)

[Przeciążanie operatorów oraz operatory "is", "as"](#page-5-0)

#### Znane i lubiane liczby zespolone

Klasa reprezentująca liczby zespolone:

```
public struct Complex {
   public int real;
   public int imaginary;
    public Complex(int real, int imaginary)
    {
        this.real = real;
        this.imaginary = imaginary;
    }
   public static Complex operator +(Complex c1, Complex c2) {
        return new Complex(c1.read + c2.read, c1.inaginary + c2.inaginary);}
   public override string ToString() {
        return (System.String.Format("{0} + {1}radius", real, imaginary));
    }
}
```
 $\frac{W}{2}$  [Wprowadzenie](#page-2-0) [Wstęp do języka C# – część III](#page-5-0) [Programowanie asynchroniczne](#page-36-0) [C# 6.0, 7.x, 8.x, 9.x, 10.x i 11.x](#page-48-0)  $\frac{W}{2}$ 

[Przeciążanie operatorów oraz operatory "is", "as"](#page-5-0)

#### Operatory is oraz as

Słowo kluczowe **is** jest wykorzystywane do sprawdzenia, czy podana zmienna jest kompatybilna z określonym innym typem.

```
if (obj is TypeName) {
// kod zwiazany z obj
}
```
Warunek będzie prawdziwy jeśli wyrażenie będzie różne od null oraz możliwa będzie konwersja obiektu do podanego typu bez zgłoszenia wyjątku. Możliwe konwersje, to konwersja referencji (w wyniku dziedziczenia) i konwersje związane z technika "pudełkowania".

```
class Class1 { }
class Class2 { }
class Class3 : Class2 { }
public static void Test (object o) {
   Class1 a; Class2 b;
   if (o is Class1) {
         Console.WriteLine ("obiekt o jest typu Class1");
         a = (Class1) o:// reszta kodu dla typu Class1
    }
    ...
}
```
[Wprowadzenie](#page-2-0) [Wstęp do języka C# – część III](#page-5-0) [Programowanie asynchroniczne](#page-36-0) [C# 6.0, 7.x, 8.x, 9.x, 10.x i 11.x](#page-48-0) [Windows Forms](#page-81-0) [Już za tydzień na wykładzie](#page-96-0)

[Przeciążanie operatorów oraz operatory "is", "as"](#page-5-0)

#### Operatory is oraz as

Słowo kluczowe "as" jest stosowane do wykonania konwersji pomiędzy kompatybilnymi typami. Ogólnie syntaktyka przedstawia się następująco:

expression as Type

Jednakże wyrażenie to, jest równoważne następującej konstrukcji:

expression is Type ? (Type)expression : (Type)null

Przykład zastosowania operatora "as":

```
object[] objArray = new object[6];
objArray[0] = new ClassA(); objArray[1] = new ClassB(); objArray[2] = "hello";
obiArray[3] = 123; obiArray[4] = 123.4; obiArray[5] = null;
for (int i = 0; i < objArray. Length; ++i) {
    string s = objArray[i] as string;
   if (s := null) {
      ...
    }
}
```
<span id="page-10-0"></span>[Typy anonimowe](#page-10-0)

## Implikowanie typu na podstawie wartości

Słowo kluczowe **var** stosuje wnioskowanie do określenia typu na podstawie podanej wartości np.:

$$
Var i = 5; // liczba int
$$

- $\bullet$  var s = "Dzień Dobry"; // ciąg znaków string
- $\bullet$  var a = new[] { 0, 1, 2 }; // tablica int[]

 $\bullet$  var list = new List<int>(); // List<int>

<sup>5</sup> var expr = from c in customers where c.City == "London" select c; // IEnumerable<Customer> albo IQueryable<Customer>

Wnioskowanie typu w kontekście **var** jest stosowane w następujących przypadkach:

- w przypadku przypisań lokalnych w kontekście słowa **var** ,
- w sekcji inicjalizacyjnej pętli **for** ,
- w sekcji inicjalizacyjnej konstrukcji **foreach**,
- wyrażenia ze słowem **using** (typy zgodne z interfejsem **IDisposable**).

Typ anonimowy to udogodnienie, polegające na tym iż kompilator tworzy klasę z elementami tylko do odczytu na podstawie wartości podanych przy wykorzystaniu notacji inicjalizatora klasy { ... }:

```
var v = new \{ Amount = 108, Message = "Hello" };
```
Tego rodzaju deklaracje stosuje się zazwyczaj w przypadku klauzuli **select** w zapytaniach LINQ. Anonimowe typy oferują dostęp tylko do pól, metody i własności nie mogą być stosowane, typ anonimowy nie może być rzutowany na inne typy z wyjątkiem klasy **object**.

```
var productQRY =
   from prod in TBLProdukty
    select new { prod.Kolor, prod.Cena };
foreach (var v in productQRY) {
   Console.WriteLine("Kolor={0}, Cena={1}", v.Kolor, v.Cena);
}
```
<span id="page-12-0"></span>[Pojęcie delegatów](#page-12-0)

#### Czym jest delegat?

Delegat to typ określający sygnaturę metody. Instancja (egzemplarz) delegata pozwala na przypisanie innej metody o kompatybilnej sygnaturze. Przykładowa definicja:

```
public delegate void DeleteMessage(string messageID);
```
Typ delegatu jest określany przez nazwę delegatu. Delegat to bezpieczna odmiana wskaźników do funkcji w językach C/C++. I tak dla przykładowej metody:

```
public static void DelegateMethod(string m) {
    System.Console.WriteLine(m);
}
```
Utworzenie instancji obiektu delegatu:

DeleteMessage handler = DelegateMethod;

Wywołanie podstawionej metody:

```
handler("Hello World");
```

```
Wprowadzenie Wstęp do języka C# – część III Programowanie asynchroniczne C# 6.0, 7.x, 8.x, 9.x, 10.x i 11.x Windows Forms Już za tydzień na wykładzie
Pojęcie delegatów
```
### Czym jest delegat?

Delegat to typ, a więc może stanowić typ dla argumentu metody:

```
public void MethodWithCallbackDelegate(int par1, int par2,
                                             DelegateMethod _cb) {
    _ccb("Suma parametrów: " + (par1 + par2).ToString());
}
```
Wywołanie metody z argumentem w postaci delegatu:

```
MethodWithCallbackDelegate(2, 3, handler);
```
Uwagi i własności dotyczące delegatów:

- $\bullet$  delegat jest podobny do wskaźnika do funkcji w  $C/C++$  ale oferuje bezpieczeństwo typu,
- <sup>2</sup> delegat może zostać przekazany jako parametr,
- **3** delegat jest stosowany do tworzenia wywołań zwrotnych (callback),
- <sup>4</sup> delegat może być łączony w łańcuch delegatow, jedno wywołanie może skutkować wywołaniem wielu metod,
- <sup>5</sup> delegat może wskazywać metody bez ścisłej zgodności z sygnatura (tzw. wariancja i kontrwariancja).

[Pojęcie delegatów](#page-12-0)

#### Kombinacja delegatow (multicase delegates)

Delegat choć jest typem pozwala na tworzenie kombinacji delegatów za pomocą operatorów sumy (i różnicy). Łączyć można "delegaty" tych samych typów.

delegate void DelegateTypeName(string s);

Prosty przykład tworzenia kombinacji delegatów:

```
DelegateTypeName a, b, c, d;
a = Mehtod1;
b = Method2;
c = a + b:
d = c - a;a("A"); b("B");
c("C"); d("D");
```
[Wprowadzenie](#page-2-0) [Wstęp do języka C# – część III](#page-5-0) [Programowanie asynchroniczne](#page-36-0) [C# 6.0, 7.x, 8.x, 9.x, 10.x i 11.x](#page-48-0) [Windows Forms](#page-81-0) [Już za tydzień na wykładzie](#page-96-0)

[Pojęcie delegatów](#page-12-0)

#### Odczyt utworzonych wartości

Oddzielnym problemem jest odczyt wartości poszczególnych metod wywołanej kombinacji delegatów.

```
public static int Method1() {
    // zadania realizowane
    // w metodzie
    return 1;
}
```
Utworzenie delegatów przy wykorzystaniu wzorca delegatu, który nie przyjmuje argumentów ale zwraca liczbę całkowitą:

```
Func<int> DelInst1 = Class1.Method1;
Func<int> DelInst2 = Class1.Method2;
Func<int> DelInst3 = Class1.Method3;
```
Func<int> Instances = DelInst1 + DelInst2 + DelInst3;

Wywołanie i odczytanie wartości zwracanych przez poszczególne metody:

```
foreach (Func<int> instance in allInstances.GetInvocationList()) {
    int retVal = instance( );
   Console.WriteLine("\tOutput: " + retVal);
}
```
#### Metody anonimowe

W uproszczeniu jest to metoda zdefiniowana w miejscu użycia/przypisania bez określonej nazwy. Najczęściej stosowane są w kontekście delegatów i zdarzeń. Jednak w obecnym standardzie preferowane są lambda-wyrażenia, przy czym metody anonimowe mogą być stosowane bez listy argumentów.

```
delegate void Pokazywacz(string s);
static void Main() {
        Pokazywacz p = delegate(string j) {
            System.Console.WriteLine(j);
        \mathcal{L}:
        p("Delegat stosuje metodę anonimową");
        p = new Pokazywacz(Klasa.ZróbCośZTymStringiem);
        p("Ten delegat stosuje metodę ZróbCośZTymStringiem");
    }
    static void ZróbCośZTymStringiem(string k) {
        System.Console.WriteLine(k);
    }
```
Stosowanie metod anonimowych, pozwala na redukcję narzutu w kodzie, bowiem eliminuje konieczność tworzenia oddzielnych metod do realizacji niewielkich zadań.

[Pojęcie delegatów](#page-12-0)

#### Bezparametrowe metody anonimowe

```
Przykład przydatności metody anonimowej:
```

```
void StartThread()
{
    System.Threading.Thread t1 = new System.Threading.Thread
      (delegate()
            {
                System.Console.Write(Rozpoczęcie, ");
                System.Console.WriteLine("realizacji zadania!");
 StartTask();
            });
    t1.Start();
}
```
Powyższa metoda uruchamia nowy watek, gdzie początkowe instrukcję uruchamiające zadanie nie wymagają oddzielnej jawnie określonej metody.

<span id="page-18-0"></span>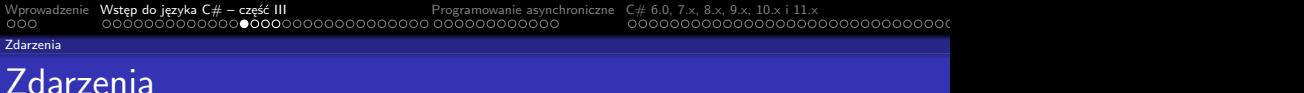

Zdarzenie pozwalają na komunikację pomiędzy klasami lub obiektami, bowiem pewien obiekt/klasa może zgłosić "zdarzenie" które zostanie przekazane do innej klasy/obiektu. Klasa która wysyła (podnosi) zdarzenie jest nazywana publikatorem (publisher), a klasa która odbiera zdarzenie subskrybentem (subscriber). Uwagi i własności dotyczące zdarzeń:

- Publikator określa, które zdarzenie będzie zgłoszone, natomiast subskrybent określa jaka akacja zostanie zrealizowana po otrzymaniu zdarzenia,
- zdarzenie może posiadać wielu subskrybentów, subskrybent może obsługiwać wiele zdarzeń z wielu publikatorów,
- zdarzenia, które nie posiadają subskrybentów nie są podnoszone,
- zazwyczaj zdarzenia są stosowane do sygnalizowania akcji użytkownika jak np.: kliknięcie na przycisk, wybranie opcji z menu,
- w przypadku, gdy zdarzenie posiada wielu subskrybentów, to poszczególne metody obsługujące zdarzenie są wywoływane synchroniczne, w momencie zgłoszenia zdarzenia (możliwa jest też obsługa asynchroniczna),
- zdarzenia mogą być stosowane do synchronizowania wątków,
- w .NET zdarzenie bazują na delegacie **EventHandler** oraz klasie bazowej **EventArgs**.

#### Podłączanie obsługi zdarzenia

[Zdarzenia](#page-18-0)

Podłączenie obsługi przykładowego zdarzenia "Load":

```
this.Load += new System.EventHandler(this.Form1_Load);
```
Podobnie jak wyżej ale bez słowa **new**:

publisher.RaiseCustomEvent += HandleCustomEvent;

```
Wykorzystanie λ-wyrażenia:
```

```
this.Click += (s,e) => {
   MessageBox.Show(((MouseEventArgs)e).Location.ToString());
};
```
Usunięcie obsługi zdarzenia:

```
publisher.RaiseCustomEvent -= HandleCustomEvent;
```
[Zdarzenia](#page-18-0)

#### Przykład zdarzenia – lista zgłaszająca zmiany

Utworzenie listy oraz dodatnie obsługi zdarzenia dodawania i usuwania elementów:

ListWithChangedEvent list = new ListWithChangedEvent(); list.Changed += new ChangedEventHandler(ListChanged);

Dodawanie elementów do listy:

list.Add("element 1"); list.Add("element 2"); list.Add("element 3");

```
list.Clear();
list.Changed -= new ChangedEventHandler(ListChanged);
```
Delegat do obsługi zdarzenia zmiany elementy w liście:

public delegate void ChangedEventHandler(object sender, EventArgs e);

Metoda do obsługi zdarzenia:

```
private static void ListChanged(object sender, EventArgs e) {
   Console.WriteLine("Obsługa zdarzenia");
}
```

```
\frac{W}{2}Wprowadzenie Wstęp do języka C# – część IIIProgramowanie asynchroniczneC# 6.0, 7.x, 8.x, 9.x, 10.x i 11.x \frac{W}{2}
```
[Zdarzenia](#page-18-0)

Lista ze zdarzeniem OnChange wywoływanym w momencie zmiany listy (kiedy?):

```
public class ListWithChangedEvent: ArrayList {
    public event ChangedEventHandler Changed;
    protected virtual void OnChanged(EventArgs e) {
        if (Changed != null)
            Changed(this, e);
    }
    public override int Add(object value) {
        int i = base.Add(value);
        OnChanged(EventArgs.Empty);
        return i;
    }
    public override void Clear() {
        base.Clear();
        OnChanged(EventArgs.Empty);
    }
    public override object this[int index] {
        set {
            base[index] = value;
            OnChanged(EventArgs.Empty);
        }
    }
}
```
<span id="page-22-0"></span>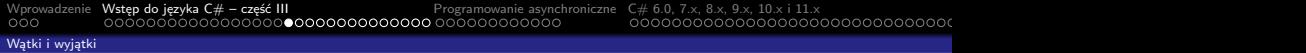

# Wyjątki

Wyjątki mają następujące własności:

- wyjątki to typy, które dziedziczą z klasy System.Exception,
- wyjątki, które mogą być zgłaszane należy objąć sekcją try,
- wyjątki są zgłaszane przez stosowanie słowa kluczowego throw,
- w momencie zgłoszenia wyjątku, kontrola sterownia jest przekazywana do pierwszej obsługi wyjątku określonej słowem catch,
- $\bullet$  jeśli nie ma obsługi zgłoszonego wyjątku, program zostaje zatrzymany i wyświetlany jest komunikat o błędzie,
- nie należy przechwytywać wyjątku, który nie jest możliwy do obsłużenia i wprowadzenie poprzez to aplikacji w stan nieokreślony. W przypadku przechwycenia System.Exception najlepiej zgłosić ten wyjątek ponownie na końcu bloku catch,
- warto w bloku wyjątku podawać nie tylko typ wyjątku ale także zmienną, gdyż klasa reprezentująca wyjątek może dostarczyć dodatkowych informacji o powodach wystąpienia sytuacji krytycznej.
- obiekty wyjątku zawierają szczegółowe informacje o błędzie, min. stan stosu wywołań oraz tekstowy opis błędu,
- kod w sekcji finally jest wykonywany nawet w przypadku zgłoszenia wyjątku, blok finally warto stosować do zwalniana użytych zasobów, np.: zamykania otwartych strumieni i plików,
- wyjątki zarządzane w platformie .NET są implementowane z użyciem struktury wyjątków Win32/Win64, jednak nie można ich traktować jako wyjątków systemowych.

[Wprowadzenie](#page-2-0) [Wstęp do języka C# – część III](#page-5-0) – [Programowanie asynchroniczne](#page-36-0) [C# 6.0, 7.x, 8.x, 9.x, 10.x i 11.x](#page-48-0)  $OOOOOOOOOOOOOOOOOOOOOOOOOOOOOOOOOOOOOOOOOOOOOOO$ 

#### [Wątki i wyjątki](#page-22-0)

#### Hierarchia wyjątków

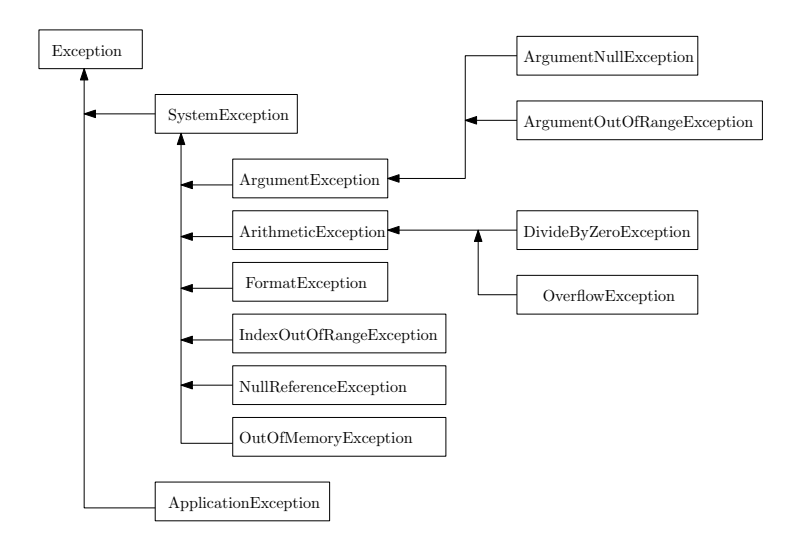

[Wątki i wyjątki](#page-22-0)

# Kiedy wyjątki powinny być zgłaszane

Zgłoszenie wyjątku powinno następować w następujących warunkach:

- <sup>1</sup> metoda nie może zrealizować postawionych zadań,
- <sup>2</sup> nastąpiło niewłaściwe wywołanie/odwołanie do obiektu,
- <sup>3</sup> w przypadku kiedy argument w metodzie nie jest poprawny.

Przykład zgłaszania wyjątku w przypadku przekroczeniu zakresu:

```
static int GetValueFromArray(int[] array, int index) {
   try {
        return array[index];
    }
    catch (System.IndexOutOfRangeException ex) {
        System.ArgumentException argEx = new System.ArgumentException(
                                        "Index is out of range", "index", ex);
        throw argEx;
    }
}
```
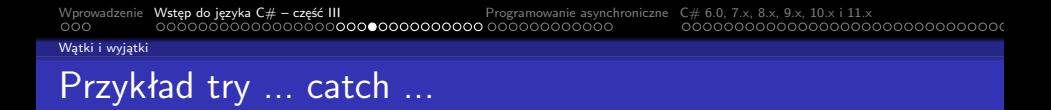

Konstrukcja try-catch zawiera blok try, w którym znajduje się kod, oraz jednej bądź więcej sekcji catch, w których znajdują się poszczególne sekcje obsługi różnych typów wyjątków.

```
try {
    string s = null:
   ProcessString(s);
}
catch (ArgumentNullException e) {
   Console.WriteLine("{0} Wyjątek numer jeden", e);
}
catch (Exception e) {
   Console.WriteLine("{0} Wyjątek numer dwa", e);
}
```

```
\frac{W}{2}Wprowadzenie Wstęp do języka C# – część IIIProgramowanie asynchroniczneC# 6.0, 7.x, 8.x, 9.x, 10.x i 11.x \frac{W}{2}Wątki i wyjątki
Przykład try ... finally ...
```
Blok **finally** jest zawsze wykonywany bez względu na to, czy zostały zgłoszone wyjątki.

```
int i = 123:
string s = "Jakiś ciąg znaków";
object o = s;
try {
    i = (int)o; // błędna konwersja
}
finally {
    Console.Write("i = \{0\}", i);
}
```
 $\frac{W}{2}$  [Wprowadzenie](#page-2-0) **[Wstęp do języka C# – część III](#page-5-0)** [Programowanie asynchroniczne](#page-36-0) [C# 6.0, 7.x, 8.x, 9.x, 10.x i 11.x](#page-48-0)  $\frac{W}{2}$ 

#### [Wątki i wyjątki](#page-22-0)

## Przykład try ... catch ... finally ...

Zazwyczaj sekcje **catch** i **finally** stosuje się w kontekście wykrywania błędów w korzystaniu z poprawnie otworzonych zasobów, jednak po próbie skorzystaniu bez względu na pojawienie błędów oczekuje się iż dostęp do zasobu zostanie zamknięty:

```
string path = @"c:\users\public\test.txt";
System.IO.StreamReader file = new System.IO.StreamReader(path);
char\lceil buffer = new char\lceil 10 \rceil;
try {
    file.ReadBlock(buffer, index, buffer.Length);
}
catch (System.IO.IOException e) {
    Console.WriteLine("Error reading from {0}. Message = {1}", path, e.Message);
}
finally {
    if (file != null) {
        file.Close();
    }
}
```
[Wątki i wyjątki](#page-22-0)

## Definicja wyjątku użytkownika

Wyjątek jest reprezentowany przez nazwę klasy i musi dziedziczyć z klasy System.Exception:

```
[Serializable()]
public class ZłyIdentyfikatorWydziałuWyjątek : System.Exception {
    public ZłyIdentyfikatorWydziałuWyjątek() : base() { }
    public ZłyIdentyfikatorWydziałuWyjątek(string message) : base(message) { }
    public ZłyIdentyfikatorWydziałuWyjątek(string message,
                          System.Exception inner) : base(message, inner) { }
   protected ZłyIdentyfikatorWydziałuWyjątek(
           System.Runtime.Serialization.SerializationInfo info,
           System.Runtime.Serialization.StreamingContext context) { }
}
```
[Wprowadzenie](#page-2-0) [Wstęp do języka C# – część III](#page-5-0)<br>000 – część do języka C# – część III.<br>000 – część do języka tydzień na wykładzień na wykładzień na wykładzień na wykładzień na wykładzień na wykładz

#### [Wątki i wyjątki](#page-22-0)

#### Sprawdzanie przekroczenia zakresu

Słowo kluczowe **checked** (jest to także operator) jest stosowane do wymuszenia testu przepełnienia zakresu w przypadku operacji arytmetycznych:

```
int dwanaście = 12;
int i2 = 2147483647 + dwanaście;
Console.WriteLine(checked(2147483647 + ten));
checked {
   int i3 = 2147483647 + ten;
   Console.WriteLine(i3);
}
```
Lepszym rozwiązaniem jest naturalnie przechwycenie wyjątku:

```
try {
    z = \text{checked}(\text{maxIntValue} + 12):
}
catch (System.OverflowException e) {
    Console.WriteLine("Przekroczenie zakresu: " + e.ToString());
}
```
#### [Wątki i wyjątki](#page-22-0)

#### Czym jest wątek?

Środowisko wielowątkowe/wieloprocesorowe i tworzenie dla tego typu środowisk programów, to obecnie bardzo ważny obszar ze względu na rozwiązania wieloprocesorowe jakie stały się obecne niemal we wszystkich zastosowaniach począwszy od zagadnień naukowych, komercyjnych, a kończąc na rozwiązaniach domowych.

#### Czym jest wątek

Podstawowym elementem w systemie operacyjnym jest proces, realizujący określone zadanie. W ramach procesu mniejszą jednostką jest wątek, którego przeznaczeniem jest realizacja określonego zadania w ramach procesu. Każdy wątek zawiera obsługę wyjątków, podlega systemowi priorytetów, posiada także mechanizmy do zatrzymania realizacji zadania bądź jego wznowieniu.

#### Uwaga

Wątków w C# nie należy odnosić do systemu wątków danego systemu operacyjnego, w ramach którego działa maszyna CLR.

[Wątki i wyjątki](#page-22-0)

## Kiedy warto stosować wątki

Stosowanie wątków jest zasadne w następujących przypadkach:

- komunikacja w sieci, np.: do serwera WEB bądź z bazą danych,
- wykonywanie operacji wymagających dużej ilości czasu,
- wątki pozwalają na zarządzanie zadaniami poprzez priorytety, ważne zadania mogą być realizowane przez wątki o wysokim priorytecie, a więc wykonywanym w pierwszej kolejności,
- wątki zwiększą także szybkość reakcji interfejsu użytkownika, poprzez realizacją zadań w tle wątku głównego.

#### Przetwarzanie równoległe w .NET 4.0

Najnowsza wersja platformy .NET przyniosła duże zmiany w kontekście programowania wielowątkowego. Nowo wprowadzone klasy takie jak System.Threading.Tasks.Parallel oraz System.Threading.Tasks oraz nowy równoległy mechanizm zapytań (Parallel LINQ – PLINQ), ułatwiają tworzenie aplikacji wielowątkowych. Uzupełnieniem są także współbieżne kolekcje znajdujące się w klasie System.Collections.Concurrent.

 $\frac{W}{2}$  [Wprowadzenie](#page-2-0) **[Wstęp do języka C# – część III](#page-5-0)** [Programowanie asynchroniczne](#page-36-0) [C# 6.0, 7.x, 8.x, 9.x, 10.x i 11.x](#page-48-0)  $\frac{W}{2}$ 

#### [Wątki i wyjątki](#page-22-0)

## Stany wątków w .NET

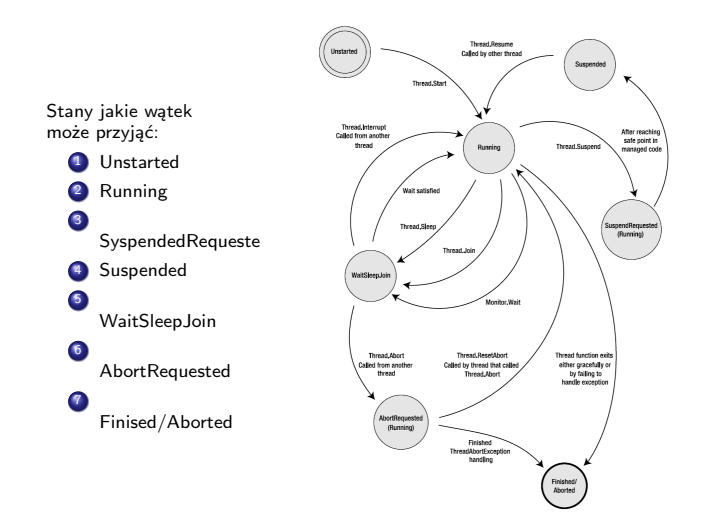

[Wprowadzenie](#page-2-0) [Wstęp do języka C# – część III](#page-5-0)<br>000 – część do języka C# – część III.<br>000 – część do języka tydzień na wykładzień na wykładzień na wykładzień na wykładzień na wykładzień na wykładz

[Wątki i wyjątki](#page-22-0)

#### Podstawowa obsługa wątków w  $C#$

Klasa która stanowi bazę to System.Threading.Thread. Jednak wcześniej trzeba zdefiniować funkcję, która będzie pracować w ramach wątku:

```
public static void ThreadRoutine() {
   for (int i = 0; i < 10; i++) {
        Console.WriteLine("ThreadRoutine: {0}", i);
        Thread.Sleep(0);
    }
}
```
Treść funkcji main:

```
Console.WriteLine("Wątek główny: uruchomienie wątku dodatkowego");
Thread t = new Thread(new ThreadStart(ThreadRow)):
t.Start();
for (int i = 0; i < 4; i++) {
   Console.WriteLine("Wątek główny: ja coś robię");
   Thread.Sleep(0);
}
Console.WriteLine("Wątek główny: wywołanie Join(), oczekiwanie
                     na zakończenie pracy ThreadRoutine");
t.Join();
Console.WriteLine("Wątek główny:: ThreadRoutine -- zakończenie pracy");
```
[Wprowadzenie](#page-2-0) [Wstęp do języka C# – część III](#page-5-0)<br>000 – część do języka C# – część III.

#### [Wątki i wyjątki](#page-22-0)

#### Przekazanie danych do wątku

Przeciążanie metody Start, utworzenie obiektu wątku:

```
Thread newThread = new Thread(PracaDoWykonania);
newThread.Start( 1000 );
...
```

```
newThread.Start( "ciąg znaków" );
```
Metoda PracaDoWykonania jest następująca:

```
public static void PracaDoWykonania(object data) {
    // zrób coś z data;
}
```
Lepszy rozwiązaniem jest zastosowanie konstruktora i delegata **ThreadStart**:

```
public class BiggerThread {
    private string p1;
    private int p2;
    public BiggerThread(string t, int n) {
        -p1 = \text{text};-p2 = number:
    }
    public void ThreadRoutine() {
       // zrób coś z _p1 i p_2
    }
}
...
BiggerThread bws = new BiggerThread( "tekst", 1000);
Thread t = new Thread(new ThreadStart(bws.ThreadRoutine));
t.Start();
```
[Wprowadzenie](#page-2-0) [Wstęp do języka C# – część III](#page-5-0) [Programowanie asynchroniczne](#page-36-0) [C# 6.0, 7.x, 8.x, 9.x, 10.x i 11.x](#page-48-0) [Windows Forms](#page-81-0) [Już za tydzień na wykładzie](#page-96-0)

[Wątki i wyjątki](#page-22-0)

## Odczytanie danych z wątku

Odczytanie danych można zrealizować za pomocą metody zwrotnej utworzonej za pomocą delegata:

```
public delegate void ThreadCallback(int n);
public class ThreadWithState {
    private string _text;
    private int value;
    private ThreadCallback callback;
    public ThreadWithState(string text, int number, ThreadCallback callbackDelegate) {
        _text{text} = text;
        _value = number;
        callback = callbackDelegate;
    }
    public void ThreadProc() {
        Console.WriteLine(_text, _value);
        if (callback != null)
            callback(10);
    }
}
Utworzenie wątku i definicja funkcji zwrotnej:
ThreadWithState tws = new ThreadWithState("ciąg znaków", 100,
         new ThreadCallback(ResultCallback));
Thread t = new Thread(new ThreadStart(tws, ThreadProc));
...
public static void ResultCallback(int n) {
        Console.WriteLine( "Funkcja zwrotna wątku pomocniczego: liczba {0} ", n);
}
```
<span id="page-36-0"></span>[Zastosowanie AS](#page-36-0)

### Programowanie asynchroniczne

Główny cel stosowania programowania asynchronicznego to uzyskanie wyższej wydajności, choć nie tylko, bowiem pozwala ono także na zwiększenie responsywności aplikacji, np. w obsłudze interfejsu użytkownika. W ramach API platformy .NET, następujące obszary wspierają przetwarzanie asynchroniczne:

- HttpClient, SyndicationClient dostęp do usług WEB,
- StorageFile, StreamWriter, StreamReader, XmlReader obsługa plików,
- MediaCapture, BitmapEncoder, BitmapDecoder przetwarzanie obrazów (danych graficznych),
- Synchronous and Asynchronous Operations obsługa technologii/frameworku WCF.

### Słowa kluczowe

Język C# oddaje do dyspozycji dwa słowa kluczowe **async** oraz **await** do realizacji programowania asynchronicznego.

<span id="page-37-0"></span>[Przykłady AS w praktyce](#page-37-0)

# Przykład 0 – Przygotowywanie śniadania

Synchroniczny algorytm przygotowania śniadania:

- przygotować filiżankę kawy,
- podgrzać patelnię, a następnie usmażyć dwa jajka,
- usmażyć trzy plasterki boczku.
- przygotować dwa kawałki chleba tostowego.
- nałożyć masło i dżem na tosty.
- nalać soku pomarańczowego do szklanki.

```
static void Śniadanie() {
   Kawa filiżanka = NalanieKawy(); Console.WriteLine("Kawa gotowa.");
                                      Console.WriteLine("Jajka gotowe.");
   Boczek plasterki = SmazenieBoczku(3); Console.WriteLine("Boczek gotowy.");
   Tost kromkaTostu = PieczenieTostu(2);
   UżyjMasła(kromaTostu);
   UżyjDżemu(toast); Console.WriteLine("Tost gotowy.");
   Sok sok = NalanieSoku(); Console.WriteLine("Sok gotowy");
   Console.WriteLine("Ufff, Śniadanie gotowe !!!");
}
```
Za dokumentacją ;-): [https://docs.microsoft.com/pl-pl/dotnet/csharp/](https://docs.microsoft.com/pl-pl/dotnet/csharp/programming-guide/concepts/async/) [programming-guide/concepts/async/](https://docs.microsoft.com/pl-pl/dotnet/csharp/programming-guide/concepts/async/).

```
Wprowadzenie Wstęp do języka C# – część III Programowanie asynchroniczne C# 6.0, 7.x, 8.x, 9.x, 10.x i 11.x Windows Forms Już za tydzień na wykładzie
```

```
Przykłady AS w praktyce
```

```
Podstawowa wersja asynchroniczna:
static async Task Śniadanie()
{
    Kawa filiżanka = NalanieKawy();
    Console.WriteLine("Kawa gotowa.");
    Jajka jajka = await SmażenieJajek(2);
    Console.WriteLine("Jajka gotowe.");
    Boczek plasterki = await SmazenieBoczku(3);
    Console.WriteLine("Boczek gotowy.");
    Tost kromkaTostu = await PieczenieTostu(2);
    UżyjMasła(kromaTostu);
    UżyjDżemu(toast);
    Console.WriteLine("Tost gotowy.");
    Sok sok = NalanieSoku():
    Console.WriteLine("Sok gotowy");
```

```
Console.WriteLine("Ufff, Śniadanie gotowe !!!");
```
}

[Wprowadzenie](#page-2-0) [Wstęp do języka C# – część III](#page-5-0) [Programowanie asynchroniczne](#page-36-0) [C# 6.0, 7.x, 8.x, 9.x, 10.x i 11.x](#page-48-0) [Windows Forms](#page-81-0) [Już za tydzień na wykładzie](#page-96-0) [Przykłady AS w praktyce](#page-37-0)

### Podstawowy przykład I

```
Problemy z kodem:
label1.Text = "": label2.Text = "": label2. Text = ""; label3.Text = "";
...
DoWork1(); DoWork2(); DoWork3();
...
void DoWork1() {
    Thread.Sleep(2000); label1.Text = "robota 1 skonczona";
}
void DoWork2() {
    Thread.Sleep(2000); label2.Text = "robota 2 skonczona";
}
void DoWork3() {
    Thread.Sleep(2000); label3.Text = "robota 3 skonczona";
}
```
Poszczególne metody DoWork blokują aplikację na czas realizacji swojego zadania.

[Wprowadzenie](#page-2-0) [Wstęp do języka C# – część III](#page-5-0)<br>000 – część do języka C# – część III<br>000 – część do języka tydzień na wykładzień na wykładzień na wykładzień na wykładzień na wykładzień na wykładz [Przykłady AS w praktyce](#page-37-0)

### Podstawowy przykład I

Rozwiązanie problemu polega na zastosowaniu przetwarzania asynchronicznego:

```
private async void button1_Click(object sender, EventArgs e) {
    label1.Text = await Dokork1();
    label2.Text = await Dokork2():
   label3.Text = await DoWork3();
}
```
Metodę DoWork<<X>> należy zaimplementować w następujący sposób:

```
Task<string> DoWork<<X>>() {
    return Task.Run() => {
        Thread.Sleep(2000);
        return "robota <<X>> skonczona";
    });
}
```
### Uwaga

Metoda wywołana ze słowem **await** musi zwracać typ Task<T>.

### Zadanie z wynikiem void

Jeśli mamy następujące dwie linie kodu:

```
await MethodReturningEmptinessAsync();
MessageBox.Show("Done!");
```
To nie jest oczekiwana wartość powrotna, ponieważ metody asynchroniczna zwraca void. Wykorzystuje się w takim przypadku typ Task w wersji niegenerycznej:

```
private async Task MethodReturningEmptinessAsync() {
    await Task.Run() => {
        Thread.Sleep(4000);
   });
}
```
[Wprowadzenie](#page-2-0) [Wstęp do języka C# – część III](#page-5-0)<br>000 – części do języka C# – część III<br>000 – część do języka tydzień na wykładzień na wykładzień na wykładzień na wykładzień na wykładzień na wykładzi

[Przykłady AS w praktyce](#page-37-0)

### Podstawowy przykład II

Prosty przykład pracy asynchronicznej z odczytem danych z podanego adresu WWW:

```
async Task<int> AccessTheWebAsync() {
```

```
HttpClient client = new HttpClient();
```

```
Task<string> getStringTask =
   client.GetStringAsync("http://www.address.com");
```

```
DoSomeIndependentAndBoringWork();
```

```
string urlContents = await getStringTask;
```

```
return urlContents.Length;
```

```
}
```
Słowo **async** oznacza iż metoda AccessTheWebAsync będzie realizować swoje zadanie asynchronicznie.

```
Przykład pochodzący z dokumentacji MSDN:
https://msdn.microsoft.com/pl-pl/library/hh191443.aspx.
```
[Przykłady AS w praktyce](#page-37-0)

### Podstawowy przykład

Następnie wywołujemy asynchroniczne zadanie odczytu danych z podanego adresu WWW:

```
HttpClient client = new HttpClient();
Task<string> getStringTask = client.GetStringAsync("http://www.address.com");
```
To zadanie jest wykonywane asynchronicznie niezależnie od sterownia w metodzie AccessTheWebAsync. Następnie po uruchomieniu zadania, następuje wywołanie metody: DoSomeIndependentAndBoringWork. Po zakończeniu pracy kolejna linia:

```
string urlContents = await getStringTask;
```
oczekuje za zakończenie realizacji zadania asynchronicznego. Oczekiwanie na zakończenie wymaga zastosowania słowa kluczowego **await**.

Przykład pochodzący z dokumentacji MSDN:

<https://msdn.microsoft.com/pl-pl/library/hh191443.aspx>.

[Wprowadzenie](#page-2-0) [Wstęp do języka C# – część III](#page-5-0) [Programowanie asynchroniczne](#page-36-0) [C# 6.0, 7.x, 8.x, 9.x, 10.x i 11.x](#page-48-0) [Windows Forms](#page-81-0) [Już za tydzień na wykładzie](#page-96-0)

[Przykłady AS w praktyce](#page-37-0)

### Przykład z interfejsem GUI

Nieskomplikowana aplikacja, gdzie można dopisywać tekst do listy oraz równolegle i asynchronicznie wykonywane jest dodatkowe zadanie bez blokowania interfejsu użytkownika.

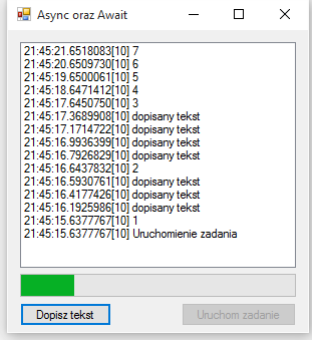

[Przykłady AS w praktyce](#page-37-0)

Metoda WriteToList dopisuje komunikat tekstowy do listy. Główne zadanie wykonuje się po kliknięciu na przycisk Uruchom zadanie.

```
private async void TaskRun_Click(object sender, EventArgs e) {
    statusList.Items.Clear();
    ProgressBar.Maximum = TaskNUM;
    ProgressBar.Value = 0;
    TaskRunBTN.Enabled = false;
    WriteToList("Uruchomienie zadania");
    for (int i = 1; i \leq TaskNUM; i++) {
        WriteToList(i.ToString());
        await Task.Run() => {
            // tu wykonujemy jakąś operację
            // której wykonanie może zabrać
            // "nadnormatywnie" więcej czasu
            Thread.Sleep(1000);
        });
        ProgressBar.Value = i;
    }
    WriteToList("Zakończenie zadania");
    TaskRunBTN.Enabled = true;
}
```
[Wprowadzenie](#page-2-0) [Wstęp do języka C# – część III](#page-5-0)<br>000 – część do języka C# – część III<br>000 – część do języka tydzień na wykładzień na wykładzień na wykładzień na wykładzień na wykładzień na wykładzi

[Przykłady AS w praktyce](#page-37-0)

## Przygotowania śniadania – pełna wersja asynchroniczna –  $1/2$

Zakładając iż tworzymy zdania: Task<Jajka> jajkaZadanie = SmażenieJajekAsync(2);, to nowa wersja tworzenia śniadania przedstawia się następująco:

```
static async Task Śniadanie() {
   Coffee cup = PourCoffee();
   Console.WriteLine("coffee is ready");
    var eggsTask = SmażenieJajekAsync(2);
   var baconTask = FryBaconAsync(3);
    var toastTask = MakeToastWithButterAndJamAsync(2);
    var allTasks = new List<Task>{eggsTask, baconTask, toastTask};
    while (allTasks.Any())
    {
        Task finished = await Task.WhenAny(allTasks);
        if (finished == eggsTask) {
            Console.WriteLine("eggs are ready");
        }
        else if (finished == baconTask) {
            Console.WriteLine("bacon is ready");
        }
```
[Wprowadzenie](#page-2-0) [Wstęp do języka C# – część III](#page-5-0)<br>000 – część do języka C# – część III<br>000 – część do języka tydzień na wykładzień na wykładzień na wykładzień na wykładzień na wykładzień na wykładz

[Przykłady AS w praktyce](#page-37-0)

}

# Przygotowania śniadania – pełna wersja asynchroniczna – 2/2

```
else if (finished == toastTask) {
        Console.WriteLine("toast is ready");
    }
    allTasks.Remove(finished);
}
Juice oi = PourDJ():
Console.WriteLine("oj is ready");
Console.WriteLine("Breakfast is ready!");
async Task<Toast> MakeToastWithButterAndJamAsync(int number) {
    var toast = await ToastBreadAsync(number);
    ApplyButter(toast);
    ApplyJam(toast);
    return toast;
}
```
# <span id="page-48-0"></span>Wybrane nowe rozwiązania w języku C $\#$ (wersje 6.0, 7.x, 8.x, 9.x, 10.x i 11.x)

### <span id="page-49-0"></span>Nowe konstrukcje językowe

Nowe konstrukcje językowe wprowadzone w wersji 6.0 języka  $C#$  (pozostawiono angielskie nazewnictwo):

- Auto-Property enhancements, Expression-bodied function members, using static,
- Null-conditional operators, String Interpolation, Exception Filters,
- nameof Expressions, Await in Catch and Finally blocks, Index Initializers,
- Improved overload resolution.

Nowe konstrukcje językowe wprowadzone w wersji 7.0 języka  $C\#$ :

- Out variables, Pattern matching, Tuples,
- Deconstruction, Local functions,
- Literal improvements, Ref returns and locals,
- Generalized async return types, More expression bodied members, Throw expressions.

### Syntaktyka dla ciągów znaków

Zawzyczaj operacje formatowania na ciągach znaków prezentują się następująco:

```
string sout = string.Format(\lceil \{0\} \rceil \{1\} \rceil, FirstName, LastName);
```
To dzięki notacji z symbolem\$ to samo wyrażenie można zapisać nieco krócej:

```
string sout = $"{FirstName} {LastName}";
```
Możliwe jest stosowanie wywołań innych obiektów i metod:

```
string sout = $"Name: {LastName}, {FirstName}.
     G.P.A: {Grades.Average()}";
```
A nawet bardziej skomplikowane wyrażenia:

```
string sout = $"Name: {LastName}, {FirstName}.
  G.P.A: {Grades.Any() ? Grades.Average() : double.NaN:F2}";
```
### Nowe rozwiązania w  $C#$  – zmienne typu out

Typowy kod dla zmiennych wyjściowych:

```
Point pt;
int x, y; // zmienne muszą być
           // wcześniej zadeklarowene
pt.GetCoords(out x, out y);
WriteLine(\mathcal{F}''(\{x\}, \{y\})");
```
Nowe rozwiązanie syntaktyczne pozwala na utworzenie nowych zmiennych w momencie wywołania funkcji:

```
pt.GetCoords(out int x, out int y);
WriteLine({\mathcal{V}}'({x}, {y})');
```
Można także zastosować typ var:

pt.GetCoords(out var x, out var y);

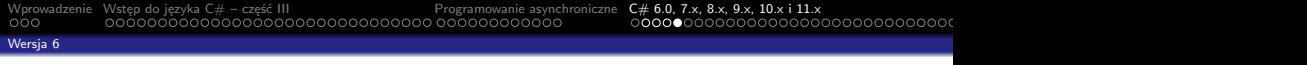

Co pozwala na łatwe tworzenie tego typu konstrukcji:

```
if (int.TryParse(s, out var i)) {
    WriteLine(new string('*', i));
}
else {
    WriteLine("To jednak nie była liczba int!");
}
```
Można także pominać zmienną wyjściową za pomocą znaku podkreślenia:

```
p.GetCoords(out var x, out _, out var z);
```
### <span id="page-53-0"></span>Dopasowanie wzorca (ang. pattern matching)

Język  $C#$  w wersji 7.0 wprowadza pojęcie dopasowania wzorca. Jest to dodatek syntaktyczny pozwalający na przeprowadzenie testu na wartości, czy spełnia odpowiednie warunki. Gdy określone warunki zostaną spełnione, następuje uzyskanie wartości z podanej zmiennej. Można wskazać trzy główne miejsca, gdzie wzorce można zastosować:

- wzorce stałe, pozwala to na sprawdzenie, czy wejście jest równe stałej,
- wzorce typu, pozwala na to na sprawdzenie, czy wejście jest określonego typu jeśli tak, to otrzymamy wartości zgodną z określonym typem,
- wzorce zmiennych (ang. var patterns), które zawsze są zgodne i pozwalają na otrzymanie wartości z wejścia.

Do obsługi wzorów  $C#$  dodaje słowo kluczowe is oraz pozwala w konstrukcji case stosować konstrukcje odnoszące się do wzorca, a nie tylko do stałych jak dotychczas.

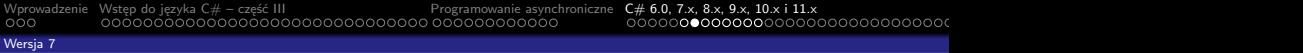

Przykład, jeśli dwa pierwsze testy nie zawiodą, to parametr o zawiera liczbę całkowitą:

```
public void fooMethod(object o)
{
    if (o is null) return; // constant pattern for "null"
    if (!(o is int i)) return; // type pattern for "int i"
    WriteLine(new string('*), i));
}
```
Naturalnie wzorce są elastyczne, podobne zachowanie można zapisać w taki oto sposób:

```
if (o is int i || (o is string s && int.TryParse(s, out i))
{ /* a teraz można używać i ile się chce */ }
```
Konstrukcja switch została rozszerzona o obsługę wzorców:

- możliwe jest stosowanie dowolnego typu, a nie jak dotąd tylko dla typów prymitywnych,
- wzorce mogą być użyte jak dodatkowe klauzule w przypadkach,
- klauzule przypadków mogą opisywać dodatkowe warunki.

```
switch(shape) {
    case Circle c:
        WriteLine($"circle with radius {c.Radius}");
    break;
    case Rectangle s when (s.Length == s.Height):
        WriteLine($"{s.Length} x {s.Height} square");
    break;
    case Rectangle r:
        WriteLine($"{r.Length} x {r.Height} rectangle");
    break;
    default:
        WriteLine("<kształt nieznany>");
    break;
    case null:
        throw new ArgumentNullException(nameof(shape));
}
```
 $C#$  7.0 wprowadza istotne poprawki w korzystaniu z krotek:

```
var letters = ("a", "b");
```
Określanie nazw pól dostępowych:

```
(string Alpha, string Beta) namedLetters = ("a", "b");
var alphabetStart = (Alpha: "a", Beta: "b");
```
Metoda zwracająca krotkę:

...

}

```
private static (int Max, int Min) Range(IEnumerable<int>
                 numbers) {
```

```
return (max, min);
```

```
Wprowadzenie Wstęp do języka C# – część III Programowanie asynchroniczne C# 6.0, 7.x, 8.x, 9.x, 10.x i 11.x Windows Forms Już za tydzień na wykładzie
```
Krotka powstała z klasy za pomocą metody Deconstruct:

[Wersja 7](#page-53-0)

```
public class flPoint {
    public flPoint(float x, float y) {
        this.X = x; this.Y = y;
    }
    public float X { get; }
    public float Y { get; }
    public void Deconstruct(out float x, out float y) {
        x = \text{this.X}; y = \text{this.Y};}
}
```
Co pozwala na podanie następującego przykładu:

```
var p = new flPoint(3.14, 2.71);
(float X, float Y) = p;
```

```
Wprowadzenie Wstęp do języka C# – część III Programowanie asynchroniczne C# 6.0, 7.x, 8.x, 9.x, 10.x i 11.x Windows Forms Już za tydzień na wykładzie
```
### Zmiany w  $C#$  dla wersji 7.1

Nowe elementy dodane w wersji 7.1 języka:

metoda Main może być asynchroniczna:

```
static async Task<int> Main() { | static async Task Main() { return await DoAsyncWork(); | await SomeAsyncMethod();
    return await DoAsyncWork(); |
} | }
```
- wartości domyślne w wyrażeniach: Funcj $\sinh$ , bool; whereClause = default; (wcześniej należało powtórzyć postać typu w default),
- wnioskowania nazw w krotkach, na podstawie użytych zmiennych:

```
int count = 5;
string label = "Colors used in the map";
var pair = \text{(count, label)};
```
### Nowy rodzaj dziedziczenia

C# 7.2 wprowadza dodatkowy rodzaj dziedziczenia: private protected. Zatem dostępne są następujące rodzaje dziedziczenia:

- $\bullet$  public dostęp nie jest ograniczony,
- protected dostep jest ograniczony tylko do klas lub klasy dziedziczącej,
- internal dostęp jest ograniczony tylko do podzespołu,
- protected internal dostęp jest ograniczony tylko do podzespołu bądź typów wyprowadzonych z danej klasy,
- private ograniczenie dostęp tylko do danego typu,
- private protected ograniczenie dostęp tylko do danego typu lub typów powstałych/deklarowanych przez dziedziczenie w ramach jednego podzespołu.

Nowości w 7.3 dotyczące bezpiecznego i wydajnego kodu:

- it is possible to access fixed fields without pinning,
- it is possible to reassign ref local variables,
- it is possible to use initializers on stackalloc arrays,
- it is possible to use fixed statements with any type that supports a pattern,
- it is possible to use additional generic constraints.

Poprawki w istniejących rozwiązaniach:

[Wersja 7](#page-53-0)

- it is possible to test  $==$  and  $!=$  with tuple types,
- it is possible to use expression variables in more locations,
- it is possible to attach attributes to the backing field of auto-implemented properties,
- method resolution when arguments differ by in has been improved,
- o overload resolution now has fewer ambiguous cases.

### <span id="page-61-0"></span>Elementy wprowadzone w  $C#$  v8.x

W wersji 8.x najnowsze zmiany dotyczą m. in. następujących elementów:

- Pattern matching enhancements (switch expressions, property patterns, tuple patterns, positional patterns),
- Using declarations,
- Static local functions.
- **·** Disposable ref structs.

A także:

- Nullable reference types,
- Asynchronous streams,
- Indices and ranges.

Kolejne ułatwienia w konstrukcji switch:

```
public static RGBColor FromRainbow(Rainbow colorBand) =>
    colorBand switch
    {
        Rainbow.Red => new RGBColor(0xFF, 0x00, 0x00),
        Rainbow.Orange => new RGBColor(0xFF, 0x7F, 0x00),
        Rainbow.Pellow \implies new RGBColor(0xFF, 0xFF, 0x00),
        Rainbow.Blue => new RGBColor(0x00, 0x00, 0xFF),
        Rainbow.Indigo => new RGBColor(0x4B, 0x00, 0x82),
        Rainbow.Violet => new RGBColor(0x94, 0x00, 0xD3),
                       => throw new ArgumentException(message:
            "invalid enum value", paramName: nameof(colorBand)),
    };
```
Wykorzystanie wzorców w określeniu wartości danego pola:

```
public static decimal ComputeSalesTax(Address location,
                                      decimal salePrice) =>
```

```
location switch
{
    \{ State: "WA" \} => salePrice * 0.06M,
    \{ State: "MN" \} => salePrice * 0.75M,
    \{ State: "MI" \} => salePrice * 0.05M,
    // other cases removed for brevity...
    \geq \Rightarrow OM
};
```
Switch oraz wzorce dopasowania do krotek:

```
public static string RockPaperScissors(string first, string second)
   => (first, second) switch
    {
        ("rock", "paper") => "rock is covered by paper. Paper wins.",
        ("rock", "scissors") => "rock breaks scissors. Rock wins.",
        ("paper", "rock") => "paper covers rock. Paper wins.",
        ("paper", "scissors") => "paper is cut by scissors. Scissors wins.",
        ("scissors", "rock") => "scissors is broken by rock. Rock wins.",
        ("scissors", "paper") => "scissors cuts paper. Scissors wins.",
        (, ) => "tie"
    };
```
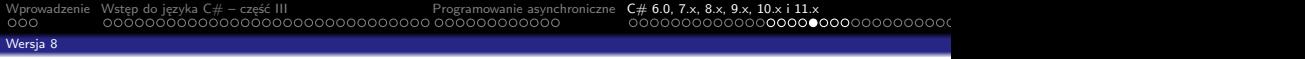

Wzorce z pozycjonowaniem, tj. sprawdzanie przynależności punktu do danej ćwiartki układu współrzędnych. Definicja klasy Point:

```
public class Point
{
   public int X { get; }
    public int Y { get; }
    public Point(int x, int y) => (X, Y) = (x, y);
    public void Deconstruct(out int x, out int y) =>
        (x, y) = (X, Y);}
```
Wzorce z pozycjonowaniem, tj. sprawdzanie przynależności punktu do danej ćwiartki układu współrzędnych:

```
static string Quadrant(Point p) => p switch
{
    (0, 0) => "origin",
    (var x, var y) when x > 0 && y > 0 => "Quadrant 1",
    (var x, var y) when x < 0 && y > 0 => "Quadrant 2",
    (var x, var y) when x < 0 && y < 0 => "Quadrant 3",
    (var x, var y) when x > 0 && y < 0 => "Quadrant 4",
    (var x, var y) => "on a border",
    = \rightarrow "unknown"
```
};

Ułatwienia w stosowaniu konstrukcji using:

```
using var file = new System.IO.StreamWriter("output-log.txt");
foreach (string line in lines)
{
    ...
file.WriteLine(line);
...
}
// the file variable is disposed here
```

```
Wprowadzenie Wstęp do języka C# – część III Programowanie asynchroniczne C# 6.0, 7.x, 8.x, 9.x, 10.x i 11.x Windows Forms Już za tydzień na wykładzie
Wersja 8
Funkcje lokalne
```
C# w nowych odsłonach pozwala na tworzenie funkcji lokalnych:

```
int M() {
    int y;
    LocalFunc():
    return y;
    void LocalFunc() => y = 10;
```
}

Funkcje mogą być statyczne podwarunkiem iż nieużywają zmiennych funkcji w której są osadzone:

```
int M() {
    int x = 7;
    int y = 3;
    return Suma(x, y);
    static int Suma(int 1, int r) => 1 + r;
}
```
### <span id="page-69-0"></span>Spis nowości w  $C#$  v9.x

- **C** Records
- **Init only setters, Top-level statements**
- Pattern matching enhancements
- **•** Performance and interop
	- Native sized integers
	- Function pointers
	- Suppress emitting localsinit flag
- **•** Fit and finish features
	- Target-typed new expressions
	- static anonymous functions
	- Target-typed conditional expressions
	- Covariant return types
	- Extension GetEnumerator support for foreach loops
	- Lambda discard parameters
	- **Attributes on local functions**
- Support for code generators
	- **Module initializers**
	- New features for partial methods

Typ rekord jest podobny do struktury, i jego przeznaczeniem jest opis danych:

public record Person(string FirstName, string LastName);

```
Rekord z polami do odczyty:
```
[Wersja 9](#page-69-0)

```
public record Person
{
    public string FirstName { get; init; } = default!;
    public string LastName { get; init; } = default!;
};
```
Rekord z polami do odczytu/zapisu:

```
public record Person
{
    public string FirstName { get; set; } = default!;
   public string LastName { get; set; } = default!;
};
```
Rekordy z definicji nie powinny posiadać cechy mutacyjności, gdyż ich przeznaczeniem jest wspieranie modeli danych przeznaczonych tylko do odczytu. Rekordy cechują się też:

- spójna syntaktyka dla typu referencyjnego z danymi do odczytu (ang. immutable properties)
- zachowanie się rekordów zostało zaprojektowane dla typów odnoszących się do danych:
	- równość wartości,
	- syntaktyka dla zmian nieniszczących (ang. nondestructive mutation)
	- wspieracie dla formatowanie danych.
- Wsparcie dla typów danych opartych o dziedziczenie

public record Person(string FirstName, string LastName);

```
public static void Main()
{
    Person person = new("Nancy", "Davolio");
    Console.WriteLine(person);
    // output: Person { FirstName = Nancy, LastName = Davolio }
}
```
```
Wprowadzenie Wstęp do języka C# – część III Programowanie asynchroniczne C# 6.0, 7.x, 8.x, 9.x, 10.x i 11.x Windows Forms Już za tydzień na wykładzie
```
Rekord z danymi tylko do odczytu:

[Wersja 9](#page-69-0)

```
public struct WeatherObservation {
    public DateTime RecordedAt { get; init; }
    public decimal TemperatureInCelsius { get; init; }
    public decimal PressureInMillibars { get; init; }
    public override string ToString() =>
        $"At {RecordedAt:h:mm tt} on {RecordedAt:M/d/yyyy}: " +
        $"Temp = {TemperatureInCelsius},
                      with {PressureInMillibars} pressure";
}
```
Przypisanie danych jest możliwe tylko podczas inicjalizacji:

```
var now = new WeatherObservation {
    RecordedAt = DateTime.Now,
    TemperatureInCelsius = 20,
    PressureInMillibars = 998.0m
};
```
Konstrukcje startowe bez konieczności stosowania klasy i funkcji main:

```
using System;
```

```
Console.WriteLine("Hello World !!!");
```

```
Zamiast dłuższego przykładu:
```

```
using System;
```

```
namespace HelloWorld {
    class Program {
        static void Main(string[] args)
        {
            Console.WriteLine("Hello World !!!");
        }
   }
}
```
#### <span id="page-74-0"></span>Wersia 10

- Spis nowości w  $C#$  v10.x
	- **A** Record structs
	- Improvements of structure types
	- Interpolated string handlers
	- global using directives
	- File-scoped namespace declaration
	- Extended property patterns
	- Improvements on lambda expressions
	- Allow const interpolated strings
	- Record types can seal ToString()
	- Improved definite assignment
	- Allow both assignment and declaration in the same deconstruction
	- Allow AsyncMethodBuilder attribute on methods
	- CallerArgumentExpression attribute
	- $\bullet$  Enhanced  $\#$ line pragma

Uproszczenia w obsłudze dekonstrukcji obiektu. Dotychczas należało odpowiednio deklarować wszystkie zmienne:

```
// Initialization:
(int x, int y) = point;// assignment:
int x1 = 0:
int y1 = 0;
(x1, y1) = point;
```
Od wersji 10 język  $C#$  dopuszcza zapis, gdzie tylko jedna zmienna deklarowana jest w sekcji dekonstrukcji:

```
int x = 0:
(x, int y) = point;
```
<span id="page-76-0"></span>Wybrane nowości w  $C#$  v11:

- Raw string literals, Generic math support, Generic attributes
- UTF-8 string literals, Newlines in string interpolation expressions
- List patterns, File-local types, Required members
- Auto-default structs, Pattern match Span¡char¿ on a constant string
- Extended nameof scope, Numeric IntPtr
- ref fields and scoped ref
- Improved method group conversion to delegate
- Warning wave 7

Nowa wersja  $C#$  11 wymaga .NET  $6/7$ .

```
WprowadzenieWstęp do języka C# – część III<br>000 – części do języka C# – część III.<br>000 – części do języka tydzień na wykładzień na wykładzień na wykładzień na wykładzień na wykładzień na wykład
Wersja 11
```
C# 11 upraszcza używanie uogólnionych atrybutów, zamiast:

```
public class TypeAttribute : Attribute
{
   public TypeAttribute(Type t) => ParamType = t;
   public Type ParamType { get; }
}
...
[TypeAttribute(typeof(string))]
public string Method() \Rightarrow default;
Można teraz napisać krócej bo:
public class GenericAttribute<T> : Attribute { }
...
[GenericAttribute<string>()]
public string Method() \Rightarrow default;
```
[Wersja 11](#page-76-0)

## Raw string literal – surowe literały znakowe

C# 11 pozwala na stosowanie literałów znakowych, gdzie zachowane zostaną odstępy, przejścia do nowej linii oraz stosowanie pojedynczych cudzysłowów:

```
string longMessage = """
    Przykład dłużego tekstu.
    Zbudowanego z kilku linii, ze wcięciami.
        takimi tak to,
            oraz nieco większymi.
    A tu dla przykładu bez wcięcia.
    Można także stosowanie "cytowanie" tekstu w tekście ;-).
"""
```
Można stosować także nazwy zmiennych:

```
var location = $$"""
Koordynaty GPS: {{{Longitude}}, {{Latitude}}}
"""
```
<span id="page-79-0"></span>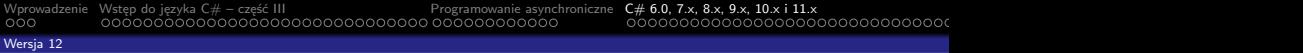

Wersia  $C#$  12 aktualnie jest rozpatrywana jako eksperymentalna, i wymaga .NET SDK 8 Preview:

- Primary constructors
- Optional parameters in lambda expressions
- Alias any type

Krótki opis dwóch nowych rozwiązań:

- Rozszerzono stosowanie podstawowych konstruktorów nie tylko dla rekordów, ale możliwe jest ich stosowanie w klasach oraz strukturach.
- Można użyć dyrektywy using, aby wprowadzić alias dla dowolnego typu (dotychczas możliwe było to tylko dla nazwanych typów). Oznacza to, że można tworzyć aliasy semantyczne dla krotek, tablic, wskaźników, a także dla tzw. typów unsafe.

Wersia 12

Dodatkowe informacje o nowych elementach języka C# można odszukać pod adresami:

- $\bullet$  dla wersji  $6.0$ [https://docs.microsoft.com/pl-pl/dotnet/articles/csharp/](https://docs.microsoft.com/pl-pl/dotnet/articles/csharp/whats-new/csharp-6#read-only-auto-properties) [whats-new/csharp-6#read-only-auto-properties](https://docs.microsoft.com/pl-pl/dotnet/articles/csharp/whats-new/csharp-6#read-only-auto-properties),
- o dla wersji 7.0 [https://blogs.msdn.microsoft.com/dotnet/2017/](https://blogs.msdn.microsoft.com/dotnet/2017/03/09/new-features-in-c-7-0/) [03/09/new-features-in-c-7-0/](https://blogs.msdn.microsoft.com/dotnet/2017/03/09/new-features-in-c-7-0/),
- $\bullet$  dla wersji 7.x [https://docs.microsoft.com/en-us/dotnet/csharp/](https://docs.microsoft.com/en-us/dotnet/csharp/whats-new/csharp-7?view=netframework-4.7.1) [whats-new/csharp-7?view=netframework-4.7.1](https://docs.microsoft.com/en-us/dotnet/csharp/whats-new/csharp-7?view=netframework-4.7.1),
- $\bullet$  i ogólnie dla 8.x [https://docs.microsoft.com/en-us/dotnet/](https://docs.microsoft.com/en-us/dotnet/csharp/whats-new/csharp-8?view=netframework-4.7.1) [csharp/whats-new/csharp-8?view=netframework-4.7.1](https://docs.microsoft.com/en-us/dotnet/csharp/whats-new/csharp-8?view=netframework-4.7.1),
- $\bullet$  dla wersji  $9 \times -$  [https:](https://docs.microsoft.com/en-gb/dotnet/csharp/whats-new/csharp-9) [//docs.microsoft.com/en-gb/dotnet/csharp/whats-new/csharp-9](https://docs.microsoft.com/en-gb/dotnet/csharp/whats-new/csharp-9),
- $\bullet$  dla wersji 10.x [https://docs.microsoft.com/en-gb/dotnet/](https://docs.microsoft.com/en-gb/dotnet/csharp/whats-new/csharp-10) [csharp/whats-new/csharp-10](https://docs.microsoft.com/en-gb/dotnet/csharp/whats-new/csharp-10),
- $\bullet$  dla wersji  $11.x \text{https://docs.microsoft.com/en-gb/dotnet/}$  $11.x \text{https://docs.microsoft.com/en-gb/dotnet/}$  $11.x \text{https://docs.microsoft.com/en-gb/dotnet/}$ [csharp/whats-new/csharp-11](https://docs.microsoft.com/en-gb/dotnet/csharp/whats-new/csharp-11),
- $\bullet$  dla wersji 12.x [https://learn.microsoft.com/en-us/dotnet/](https://learn.microsoft.com/en-us/dotnet/csharp/whats-new/csharp-12) [csharp/whats-new/csharp-12](https://learn.microsoft.com/en-us/dotnet/csharp/whats-new/csharp-12).

<span id="page-81-0"></span>Windows Forms

Wersja platformy .NET 2.0 oferowała następujące rozwiązania w dziedzinie obsługi grafiki:

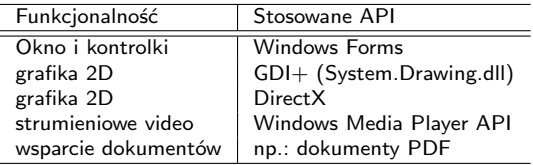

Od wersji .NET 3.0 wprowadzono nową technologię WPF (Windows Presentation Foundation) która w całości zastępuje starsze rozwiązania. Jest to technologia przeznaczono nie tylko dla typowych aplikacji okienkowych ale także aplikacji WEB. Jednym z ważniejszych elementów jest XAML – Extensible Application Markup Language, język opisu interfejsu użytkownika. Jednakże, w najnowszej wersji 4.0 API Windows Forms nadal jest obecne i zostało uaktualnione o nowe funkcjonalności jak wykresy czy interfeis 3D.

#### Przeznaczenie Windows Forms

Pierwsze wersja platformy .NET (rok 2001) oferowały zestaw klas Windows.Forms do tworzenia aplikacji z graficznym interfejsem użytkownika. Najważniejszym elementem było ukrycie detali związanych z Windows API i dostarczenie wielu podstawowych komponentów do tworzenia aplikacji typu GUI dla użytkownika. Oprócz tego Windows.Forms oferują narzędzia do zarządzania zasobami jak ikony czy tabele znaków. Środowiska dla programistów jak np.: Visual Studio czy SharpDevelop oferują także możliwość graficznego projektowania formatek dla aplikacji "okienkowych".

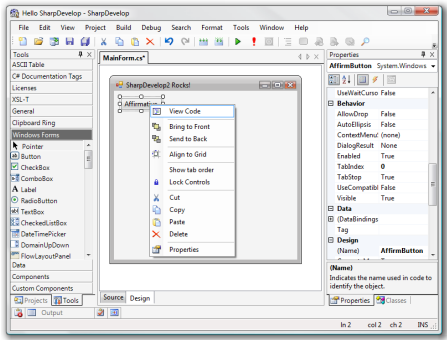

#### Przesteń nazw Windows Forms

Najważniejsza przestrzeń nazw jest System.Windows.Forms która zawiera wszystkie podstawowe klasy do tworzenia tzw. aplikacji okienkowych – aplikacji z interfejsem użytkownika. Przestrzeń ta jest podzielona na następujące obszary:

- "Core infrastructure": podstawowe typy reprezentujące najważniejsze operacje programów Windows Forms, i zawiera także różne dodatkowe klasy do współpracy z kontrolkami ActiveX oraz nowymi kontrolkami WPF,
- "Menus and Toolbars": aplikacje Windows Forms zawierają bogaty zbiór klas do tworzenia własnych menu oraz pasków z przyciskami, z nowoczesnym wyglądem oraz zachowaniem (ToolStrip, MenuStrip, ContextMenuStrip, StatusStrip),
- "Controls": zawiera typy do tworzenia graficznych interfejsów użytkownika jak np.: przyciski, menu, tabele z danymi, możliwa jest też dynamiczne konfiguracja w trakcie działania aplikacji.

[Wprowadzenie](#page-2-0) [Wstęp do języka C# – część III](#page-5-0) [Programowanie asynchroniczne](#page-36-0) [C# 6.0, 7.x, 8.x, 9.x, 10.x i 11.x](#page-48-0) [Windows Forms](#page-81-0) [Już za tydzień na wykładzie](#page-96-0)

[Rozwiązania w .NET do budowy aplikacji graficznych](#page-81-0)

## Przestrzeń nazw Windows Forms

- "Layout": tzw. zarządca położenia, pomaga kontrolować położenie kontrolek w oknie lub innych kontrolkach, najważniejsze klasy które pomagają w realizacji tego typu zadań to np.: FlowLayoutPanel czy TableLayoutPanel gdzie można określić iż poszczególne kontrolki zostaną ułożone w sposób tabelaryczny, przydatny jest też SplitContainer, gdyż pozwala na podzielenie przestrzeni na dwie bądź więcej części,
- "Components": typy tego rodzaju nie dziedziczą z klasy Control, jednak dostarczają dodatkowe funkcjonalności jak np.: treść podpowiedzi, czy klasa Timer pozwalająca na wywoływanie zdarzeń w równych odstępach czasu,
- $\bullet$  "Common dialog boxes": zarządzanie oknami dialogowymi w kontekście podstawowych operacji, podstawowe typu okien to np.: OpenFileDialog, PrintDialog, and ColorDialog, naturalnie możliwe jest tworzenie własnych okien dialogowych.

#### Model programowania

Aplikacje Windows.Forms są oparte o tzw. model zdarzeniowy (event-driven model), inaczej mówiąc poszczególne elementy programu reagują na pojawiające się zdarzenia jak np.: kliknięcie na przycisk, czy wybór elementu z menu.

[Wprowadzenie](#page-2-0) [Wstęp do języka C# – część III](#page-5-0) [Programowanie asynchroniczne](#page-36-0) [C# 6.0, 7.x, 8.x, 9.x, 10.x i 11.x](#page-48-0) [Windows Forms](#page-81-0) [Już za tydzień na wykładzie](#page-96-0)

[Rozwiązania w .NET do budowy aplikacji graficznych](#page-81-0)

#### Hierarchia klas Windows Forms

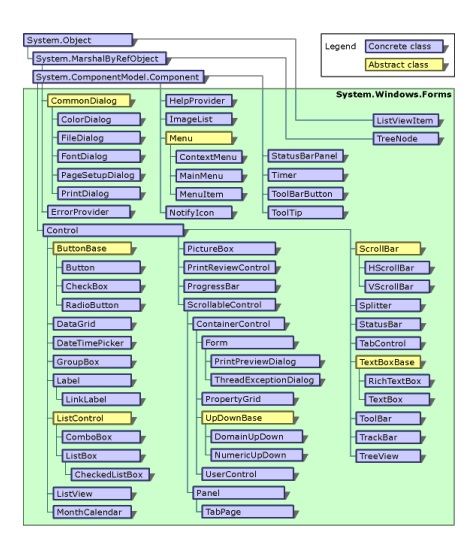

```
Wprowadzenie Wstęp do języka C# – część III Programowanie asynchroniczne C# 6.0, 7.x, 8.x, 9.x, 10.x i 11.x Windows Forms Już za tydzień na wykładzie
Rozwiązania w .NET do budowy aplikacji graficznych
Proste okno
```
Utworzenie okna aplikacji przy wykorzystaniu klasy **Form**:

```
using System;
using System.Windows.Forms;
namespace SimpleWinFormsApp {
    class Program {
        static void Main(string[] args) {
            Application.Run(new MainWindow());
        }
    }
    class MainWindow : Form {
    }
}
```

```
Wprowadzenie Wstęp do języka C# – część III Programowanie asynchroniczne C# 6.0, 7.x, 8.x, 9.x, 10.x i 11.x Windows Forms Już za tydzień na wykładzie
Rozwiązania w .NET do budowy aplikacji graficznych
Parametry okna
```
Ustalenie podstawowych elementów okna:

```
class MainWindow : Form {
   public MainWindow() {}
   public MainWindow(string title, int h, int w) {
        Text = title:
        Width = w;
        Height = h;CenterToScreen();
    }
}
```
#### Dodanie menu

Obiekty reprezentujące menu oraz opcje:

```
private MenuStrip mnuMainMenu = new MenuStrip();
private ToolStripMenuItem mnuFile = new ToolStripMenuItem();
private ToolStripMenuItem mnuFileExit = new ToolStripMenuItem();
```
Prywatna metoda tworząca menu:

```
private void BuildMenuSystem() {
   mnuFile.Text = "&File";
   mnuMainMenu.Items.Add(mnuFile);
   mnuFileExit.Text = "E&xit";
   mnuFile.DropDownItems.Add(mnuFileExit);
   mnuFileExit.Click += (o, s) => Application.Exit();
   Controls.Add(this.mnuMainMenu);
   MainMenuStrip = this.mnuMainMenu;
}
```
[Wprowadzenie](#page-2-0) [Wstęp do języka C# – część III](#page-5-0) [Programowanie asynchroniczne](#page-36-0) [C# 6.0, 7.x, 8.x, 9.x, 10.x i 11.x](#page-48-0) [Windows Forms](#page-81-0) [Już za tydzień na wykładzie](#page-96-0)

[Rozwiązania w .NET do budowy aplikacji graficznych](#page-81-0)

# Kontrolka ListBox

Utworzenie prostej kontrolki ListBox:

```
private StatusBar sb;
public MainWindow() {
    Text = "ListBox";
    Size = new Size(210, 210);
    ListBox 1b = new ListBox();
    lb.Parent = this;
    lb.Items.Add("Maria");lb.Items.Add("Ryszark");
    lb.Items.Add("Angelica"); lb.Items.Add("Maciej");
    lb.Items.Add("Dorota"); lb.Items.Add("Katarzyna");
    lb.Dock = DockStyle.Fill;
    lb.SelectedIndexChanged += new EventHandler(OnChanged);
    sb = new StatusBar();
    sb.Parent = this;
    CenterToScreen();
}
void OnChanged(object sender, EventArgs e) {
    ListBox lb = (ListBox) sender;
    sh. Text = 1h. SelectedItem. ToString():
}
```
#### Kontrolka ListView – 1/4

Struktura pliku **Form1.cs**, najważniejsze elementy to metoda **InitializeListView** oraz konstruktor **Form1**:

```
using System;
using System.Windows.Forms;
namespace ListViewTest {
  public class Form1 : Form {
         private System.Windows.Forms.ListView myListView;
         private void InitializeListView() { ... }
         public Form1 () {
            this. Left = 100;
            this. Top = 100;
            this.Height = 280;
            this. Width = 400;
            InitializeListView();
         }
  }
}
```
[Wprowadzenie](#page-2-0) [Wstęp do języka C# – część III](#page-5-0) [Programowanie asynchroniczne](#page-36-0) [C# 6.0, 7.x, 8.x, 9.x, 10.x i 11.x](#page-48-0) [Windows Forms](#page-81-0) [Już za tydzień na wykładzie](#page-96-0)

[Rozwiązania w .NET do budowy aplikacji graficznych](#page-81-0)

#### Kontrolka ListView – 2/4

#### Zawartość metody **InitializeListView**:

Utworzenie obiektu kontrolki, ustalenie współrzędnych oraz wymiarów:

```
myListView = new ListView();
myListView.Location = new System.Drawing.Point(20, 20);
myListView.Height = 200;
myListView.Width = 280;
```
Ustalenie sposobu prezentacji danych:

myListView.View = View.Details;

Trzy główne kolumny w kontrolce:

```
myListView.Columns.Add("Key", 50, HorizontalAlignment.Left);
myListView.Columns.Add("Col A", 100, HorizontalAlignment.Left);
myListView.Columns.Add("Col B", 100, HorizontalAlignment.Left);
```
#### Kontrolka ListView – 3/4

Dodanie obiektu wiersza z danymi (dane Expense oraz Revenue) oraz ustalenie własności graficznych:

```
ListViewItem entryListItem = myListView.Items.Add("I1");
entryListItem.UseItemStyleForSubItems = false;
ListViewItem.ListViewSubItem expenseItem = entryListItem.SubItems.Add("Expense");
expenseItem.ForeColor = System.Drawing.Color.Red;
expenseItem.Font = new System.Drawing.Font(
                                  "Arial", 10, System.Drawing.FontStyle.Italic );
ListViewItem.ListViewSubItem revenueItem = entryListItem.SubItems.Add("Revenue");
revenueItem.ForeColor = System.Drawing.Color.Blue;
revenueItem.Font = new System.Drawing.Font(
                          "Times New Roman", 10, System.Drawing.FontStyle.Bold );
```
#### Kontrolka ListView – 4/4

Dodanie danych, czyli drugi oraz trzeci wiersz danych

```
ListViewItem entryListItem2 = myListView.Items.Add("I2");
ListViewItem.ListViewSubItem expenseItem2 =
                                  entryListItem2.SubItems.Add("Expense 2");
ListViewItem.ListViewSubItem revenueItem2 =
                                  entryListItem2.SubItems.Add("Revenue 2");
ListViewItem entryListItem3 = myListView.Items.Add("I3");
ListViewItem.ListViewSubItem expenseItem3 =
                                  entryListItem3.SubItems.Add("Expense 3");
ListViewItem.ListViewSubItem revenueItem3 =
                                  entryListItem3.SubItems.Add("Revenue 3");
```
Ostatnia czynność, dodanie kontroli do hierarchii kontrolek formularza

Controls.Add( this.myListView );

## Grafika  $2D - GDI +$

Interfejs GDI+ to podsystem systemu operacyjnego Windows XP (jest obecny także w późniejszych systemach) i jest odpowiedzialny za metody tworzenia grafikli na ekranach oraz urządzeniach drukujących.

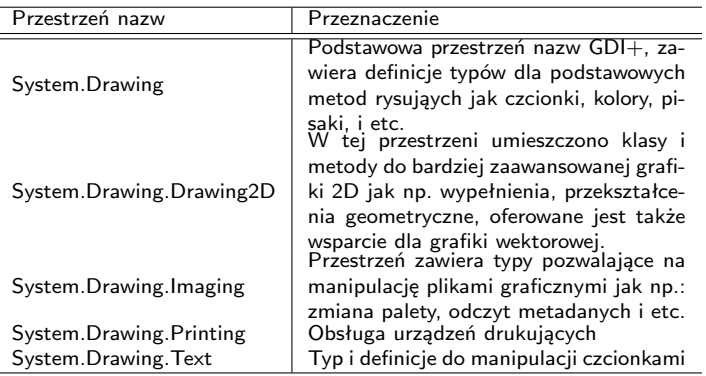

#### Prosty rysunek

W konstruktorze klasy **MainWindow** należy dodać obsługę zdarzenia **Paint**:

```
Paint += new PaintEventHandler(OnPaint);
```
Obsługa zdarzenia jest następująca:

```
private void OnPaint(object sender, PaintEventArgs e) {
   Graphics g = e.Graphics;g.FillEllipse(Brushes.Blue, 10, 20, 150, 80);
    g.DrawString("Hello GDI+", new Font("Times New Roman", 30),
        Brushes.Red, 200, 200);
    using (Pen p = new Pen(Color.YellowGreen, 10)) {
        g.DrawLine(p, 80, 4, 200, 200);
    }
}
```
# <span id="page-96-0"></span>A w następnym tygodniu między innymi:

- $\bullet$  języki funkcyjne na przykładzie F#,
- 2 podstawowe typy  $F#$ .
- <sup>3</sup> wartości i funkcje,
- <sup>4</sup> analiza leksykalna wyrażeń tekstowych,
- **5** ..leniwe" obliczenia.

Proponowane tematy prac pisemnych:

- **1** model programowania zorientowanego na zdarzenia,
- <sup>2</sup> delegaci, metody anonimowe, lambda wyrażenia, dlaczego w najnowszym standardzie zaleca się stosowanie *λ*-wyrażeń,
- <sup>3</sup> analiza zawartości przestrzeni nazw System.Windows.Forms oraz System.Drawing w środowisku Mono oraz sprawdzenie kompatybilności z implementacją .NET firmy Microsoft.

# Dziękuje za uwagę!!!